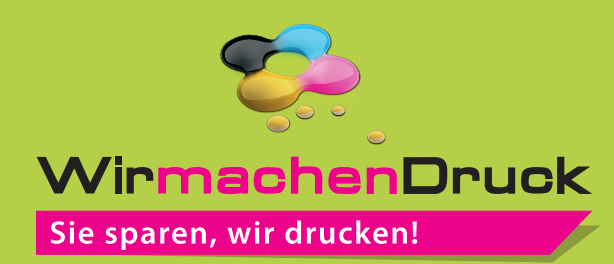

## **Luftballon** 1/0-farbig (HKS K oder Pantone C)

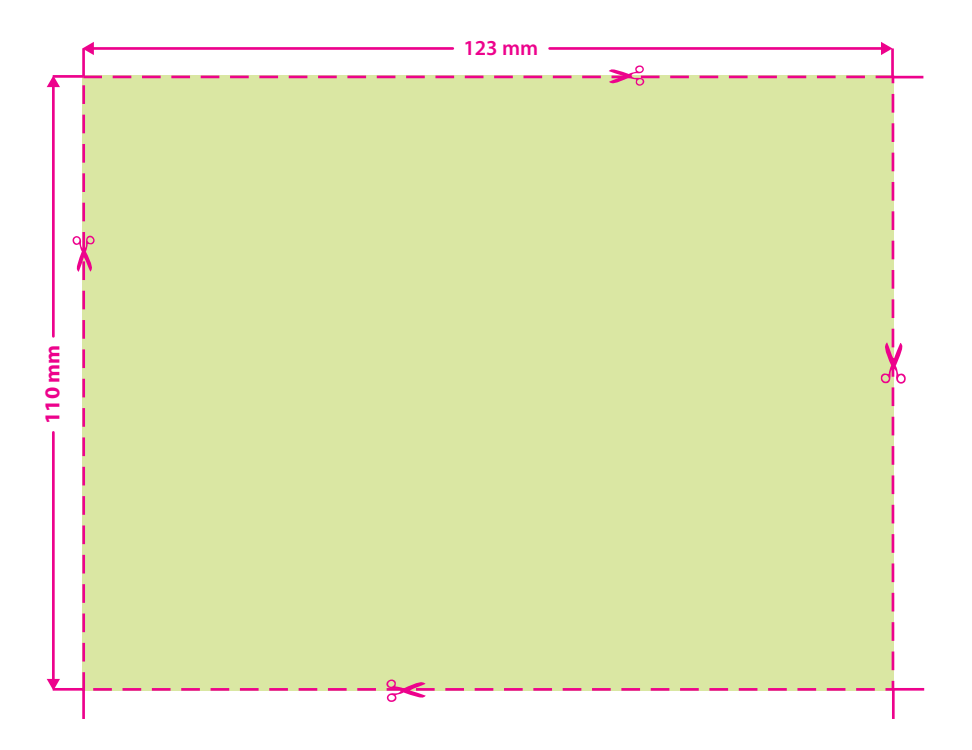

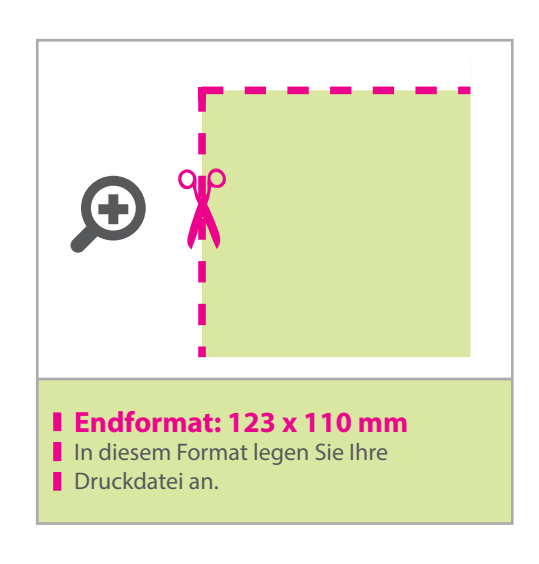

- **!** Verwenden Sie nur Volltonfarben Farben aus HKS K oder
	- PANTONE C mit 100 % Farbauftrag.
- Linienstärke mindestens 0,4 mm bzw. 1,1 pt.

## 3 Tipps zur fehlerfreien Gestaltung Ihrer Druckdaten

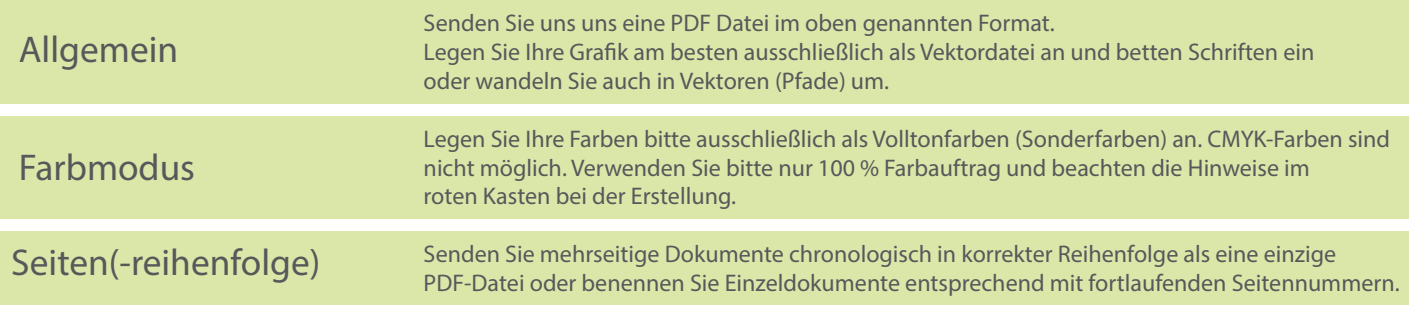